# The  $\mathbb{B}T_{\text{E}}\text{X}2_\varepsilon$  "msg" package for package localization<sup>\*</sup>

# *Comprehensive documentation*

Bernard GAULLE

As of 2006/10/03

# **Contents**

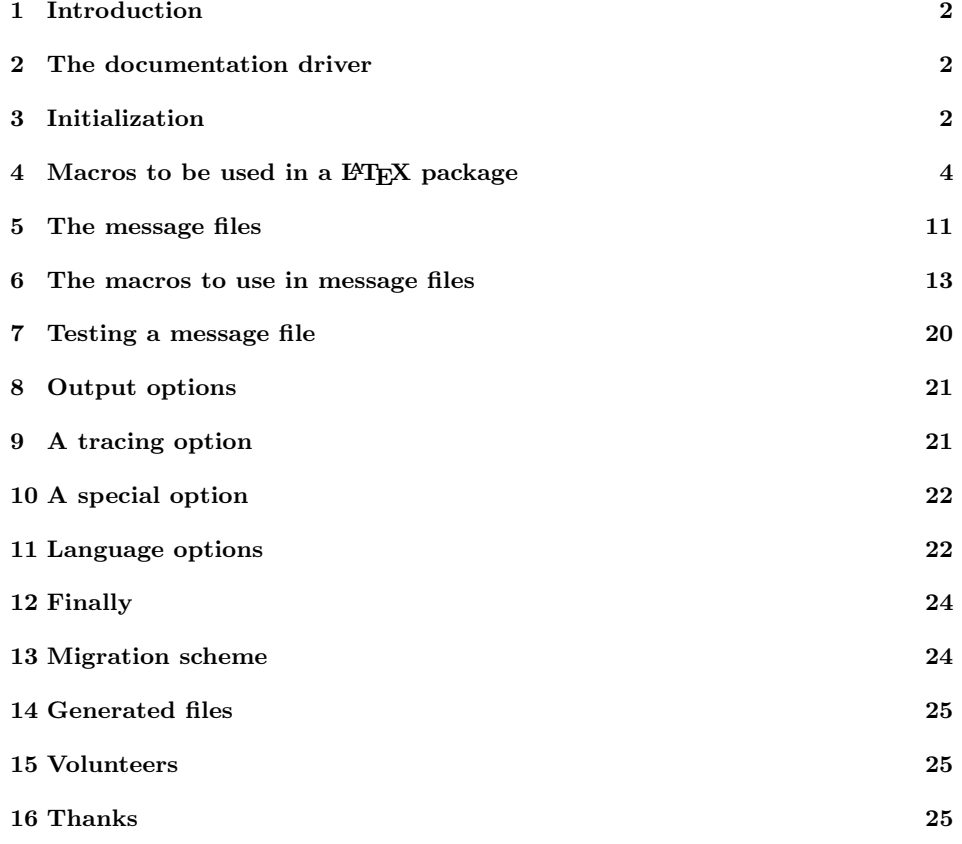

<sup>∗</sup>This file has version V0.40 last revised 2006/10/03

# **1 Introduction**

Since a LATEX package issues various messages, mostly in English (but, unfortunately, often in an English-like language), it is usefull to provide a feature to localize any LATEX  $2\varepsilon$  package or document class. The "msg" package is designed for that. Messages are in dedicated files and retrieved when needed.

Packages writers (as well as document class writers) just have to create their native messages file and ask for any message when needed.

# **2 The documentation driver**

This code will generate the documentation. Since it is the first piece of code in the file, the documentation can be obtained by simply processing this file with LAT<sub>F</sub>X  $2$ <sub>ε</sub>.

We just load the "msg" package for self testing purposes (which needs we keep track of the doc's \MakePercent macros later used).

1  $\langle *driver \rangle$ 

- 2 \documentclass[10pt]{ltxdoc}
- 3 \makeatletter
- 4 \let\msg@MPC\MakePercentComment
- 5 \let\msg@MPI\MakePercentIgnore
- 6 \makeatother
- 7 \usepackage[T1]{fontenc}
- 8 \usepackage{lmodern}% You can remove it if you don't have that font.
- 9 \usepackage{makeidx}
- 10 \usepackage[tracefiles]{msg}
- 11 % \usepackage{msg}% should also be tested without "tracefiles"
- 12 \begin{document}
- 13 \let\hard\relax\let\endhard\relax\let\ifguide\iffalse
- 14 \DocInput{msg.dtx}
- 15 \end{document}
- 16  $\langle$  /driver $\rangle$

A package writer's guide can also be typeset using the file msgguide.tex.

# **3 Initialization**

Check if the msg package is already loaded and if yes end input. Set the "catcode" for @ if not already done. Assume defaultly that the output macro (\issuemsgio) will be \typeout if not already initiated. Force the inputenc package to be loaded, if not already done and even from a Babel option since it could issue messages via our "msg" package.

```
17 \langle *code \rangle
```

```
18 \iffalse checksum part
```

```
19 %%%%%%%%%%%%%%%%%%%%%%%%%%%%%%%%%%%%%%%%%%%%%%%%%%%%%%%%%%%%%%%%%%%%%%%%
```

```
20 %%
21 \frac{\%}{\%} checksum = "21854 1564 6785 65053"
22 %%
23 %%%%%%%%%%%%%%%%%%%%%%%%%%%%%%%%%%%%%%%%%%%%%%%%%%%%%%%%%%%%%%%%%%%%%%%%
24 \fi
25 \def\fileversion{V0.40}\def\filedate{2006/10/03}%
26 \ifx\issuemsg\undefined\else\expandafter\endinput\fi%
27 \ifnum\catcode'\@=11\else\expandafter\catcode'\@=11\fi%
28 \ifx\kbencoding\undefined% If we don't have any keyboard reencoding
29 \ifx\LdfInit\@undefined% we need at least inputenc package.
30 \RequirePackage{inputenc}% Usually, load that package.
31 \else% But with Babel, dont use \usepackage or such,
32 \let\@msg@tempa\@currname% Save current package name.
33 \xdef\@currname{inputenc}% set package req.
34 \@@input inputenc.sty% and input it now.
35 \makeatletter%
36 \let\@currname\@msg@tempa% Reset original package name.
37 \sqrt{f}i%
38 \let\@previeg\empty% We have no encoding at this time.
39 \fi%
```
#### \issuemsgio

\ifx\issuemsgio\undefined\let\issuemsgio\typeout\fi%

Verify that \languagename which is set by babel or mlp or frenchpro or frenchle or ... is not a virtual language such as dummy or nohyphenation and then keep it as the "msg" package's language name.

```
41 \def\@msg@tempa{dummy}%
                     42 \def\@msg@tempb{nohyphenation}%
                     43 \def\@msg@tempc{english}% Default language for msg package.
                     44 \ifx\languagename\@msg@tempa\else%
                     45 \ifx\languagename\@msg@tempb\else%
                     46 \ifx\languagename\@msg@tempc\let\msg@languagename\undefined\else
                     47 \ifx\languagename\undefined\let\msg@languagename\undefined%
                     48 \else\edef\msg@languagename{\languagename}% Set it for now.
                     49 \{f_i\}50 \fi%
                     51 \fi%
                     52 \text{ t}\packagewarningheader #1 This code is designed to localize text of macro \PackageWarning which we,
                     now, redefine.
                     53 \def\packagewarningheader#1{Package #1 Warning: }%
                     54 %
                     55 \renewcommand{\PackageWarning}[2]{\GenericWarning{(#1)%
                     56 \@spaces\@spaces\@spaces\@spaces}%
                     57 {\packagewarningheader{#1}#2}%
```
**}** 

Few other internal LAT<sub>EX</sub> macros might be localized here... but preferably within the kernel.

59 \edef\@msg@code@ast{\the\catcode'\\*}% Save the current catcode of ''\*''.

# **4** Macros to be used in a  $\angle$ **ATEX** package

Basically, three macro commands can be coded for package localization: \issuemsg, \getmsg and \retrievemsg. Another macro, \issuemsgx is given for specific cases, we will see that later, page 16.

#### **Output a message**

Here is the main macro which will issue a message "id" via the command \issuemsgio defaultly set to \typeout (cf page 3).

\issuemsg [#1]#2(#3)[#4]

```
\issuemsgx [#1]#2(#3)[#4]
```

```
60 \def\issuemsg{\@ifnextchar[{\i@suemsg}{\i@suemsg[\issuemsgio]}%]
61 } }62 \def\issuemsgx{\@ifnextchar[{\i@suemsgx}{\i@suemsgx[\issuemsgio]}%]
63 }%
```
One can provide another command to issue the message by the way of the first optional argument. The second argument is the message "id"; the third is the name of the package (or document class<sup>1</sup>) which provides that message through a message file whose name is [language\_]package-msg.tex. Lastly an optional parameter can be set to " $\#1^{2}$ " to forward an argument directly inside the message content. I thought the syntax would be too much complicated to offer much more parameters through that mean. We will see later that the message can also be split in four parts, allowing anyone to display the message differently but not as \issuemsg does.

\issuemsg[ $\langle message\_macro \rangle$ ]{ $\langle id \rangle$ }( $\langle package \rangle$ )[#1]

The message macro could be the usual \typeout or any other output macro with one argument such as  $\text{se}$  or  $\ulcorner$   $\text{Vlog.}$  You can also code a macro with two arguments, such as \ClassWarning, \ClassWarningNoLine, \PackageWarning, \PackageWarningNoLine, \ClassInfo or \PackageInfo which have just a name as first argument, like this:

\issuemsg[ $\{$ *message\_macro{arg1}*}]{ $\{id\}$ }( $\{pack$ *ackage*})[#1]

<sup>&</sup>lt;sup>1</sup>Each time we are talking about a LAT<sub>EX</sub> package, please consider it applies also to any LAT<sub>EX</sub> document class.

 $2$ You can put here any replacement text instead of this #1 parameter. Be careful, this parameter or replacement text will be, usually, expanded; so protect any string which should not with a \string prefix.

That way the first argument is not localized (usually this is a class or package name) and the second argument is provided by the message file entry and so localized.

You can also use special error macros with 3 arguments as explained below.

#### **Willing to issue a** \PackageError**?**

The "msg" package is designed for basic macro messages which have just only one text argument to localize. The \PackageError is one exception; it has 3 arguments: the first one (name of package in error: <*package1* >) which is given as the following:

```
\issuemsg[\PackageError{\langle package1 \rangle}]{\langle id \rangle}(\langle package2 \rangle)[#1]
```
the other two arguments will be retrieved from the message file of  $\langle package2 \rangle$ and localized.

The same coding can be used for **\ClassError**:

```
\issuemsg[\ClassError{\langle class1 \rangle]{\langle id \rangle}(\langle class2 \rangle)[#1]
```
#### **Examples & tests (using the message files listed page 12)**

\issuemsg1(msg) will give at the console:

2006/10/03 V0.40 package to issue localized messages, now loaded. but \issuemsg01(msg) will give: erroneous message id ''01''.

While defining \def\test#1{'\issuemsg4(msg)[#1]'} the following call \emph{\test{SPECIAL}} will print:

*'This is to test the SPECIAL feature'*

showing that the argument was inserted inside the message at the exact area, replacing #1.

In a French document, the same codes will issue:

```
2006/10/03 chargement de l'extension de localisation (V0.40).
          le message id ''01'' n'est pas répertorié
             'Ceci est pour tester le dispositif SPECIAL'
```

```
64 \let\@msgalspace\space%
```

```
65 \def\@msgalign#1{\ifx\empty#1\else\expandafter\@msgalign@%
66 \expandafter#1\fi}%
67 \def\@msgalign@#1{\ifx\void#1\else\expandafter\@msgalign@@%
```

```
68 \expandafter#1\fi}%
```

```
69 \def\@msgalign@@#1{\ifx\protect#1\expandafter\@msgalign@@@%
```
70 \else\expandafter\@msgalign@@@@%

```
71 \quad \text{if } \mathbf{i} \mathbf{\}
```

```
72 \def\@msgalign@@@{\@msgalign}%
```

```
73 \def\@msgalign@@@@{\@msgalspace\@msgalign}%
```
74 \let\msg@cmd\relax%

```
75 \def\i@suemsg{\let\msg@cmd\issuemsg\i@suemsgx}%
76 \def\i@suemsgx[#1]#2(#3){\@ifnextchar[{\i@@uemsg[#1]#2(#3)}%]
77 {\i@@uemsg[#1]#2(#3)[]}%
78 } \%79 \let\if@msg@pkg@error\iffalse% Defaultly, not an error macro message.
80 \def\i@@uemsg[#1]#2(#3)[#4]{%
81 \def\@argmsg{#4}%
82 \def\@msg@iocmd{#1}%
83 \def\@msg@txt{%
84 \themsg\themsgi\themsgii\themsgii}
85 \frac{\cancel{0.33}}{0.1}86 \let\@msg@MBori\MessageBreak%
87 \ifx\MessageBreak\relax%
88 \def\MessageBreak{^^J\expandafter\@msgalign\msg@header\void}%
89 \overline{\text{f}i\text{}}
```
Here, we check for error macros and, if any, set the flag for further processing.

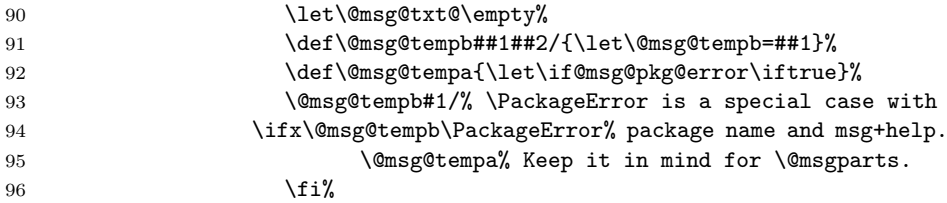

Now we test if the output macro name provided is well defined ; if not we retrieve our own message  $#1$  in place of requested one, otherwise we call the \retrievemsg macro and output the message text parts.

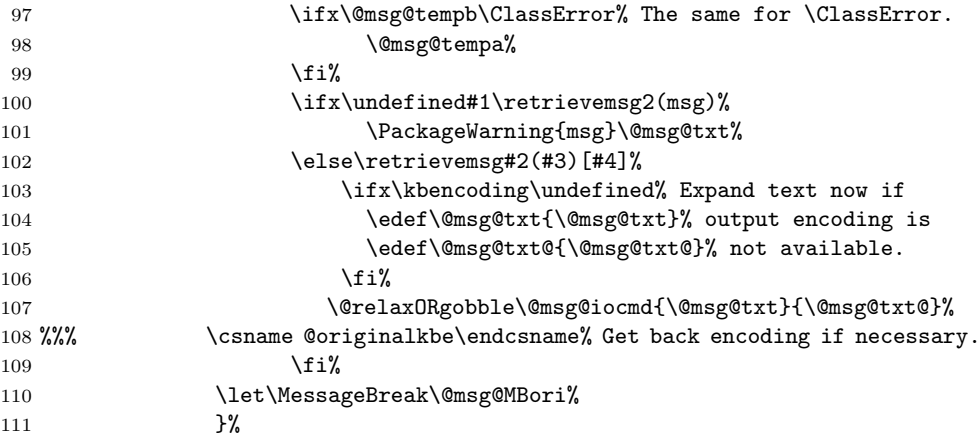

### **Get a message for typesetting**

Sometimes we only want to get the message and typeset it. The syntax is the same as \issuemsg except there is no first optional argument for providing the macro name to issue the message since it is not issued at all.

 $\hspace{-.05in}\mathrm{kg}\{\langle id \rangle\}(\langle package \rangle)[\text{\tt\#1}]$ 

#### **Examples & tests**

'\textsl{\getmsg1(msg)}' will insert at this point for typesetting the message: '*2006/10/03 V0.40 package to issue localized messages, now loaded.*'; nothing is issued at the console nor in the log, except if the <*id*> is not found in the message file.

In a French document, the same code will issue:

'*2006/10/03 chargement de l'extension de localisation (V0.40).*'

Here is the very simple code for **\getmsg**; just a **\retrievemsg** and the expansion of the message when correctly retrieved.

#### \getmsg #1(#2)[#3]

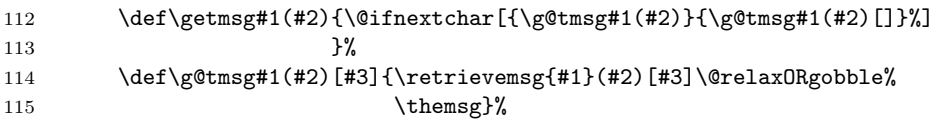

#### **The message file input routine**

To avoid having superfluous file names listed in the log each time we request a message from a file, defaultly we read the file with the T<sub>E</sub>X \read command, as the following. This code will not be used when the option tracefiles is given (in which case we will input the message file with an usual \input macro).

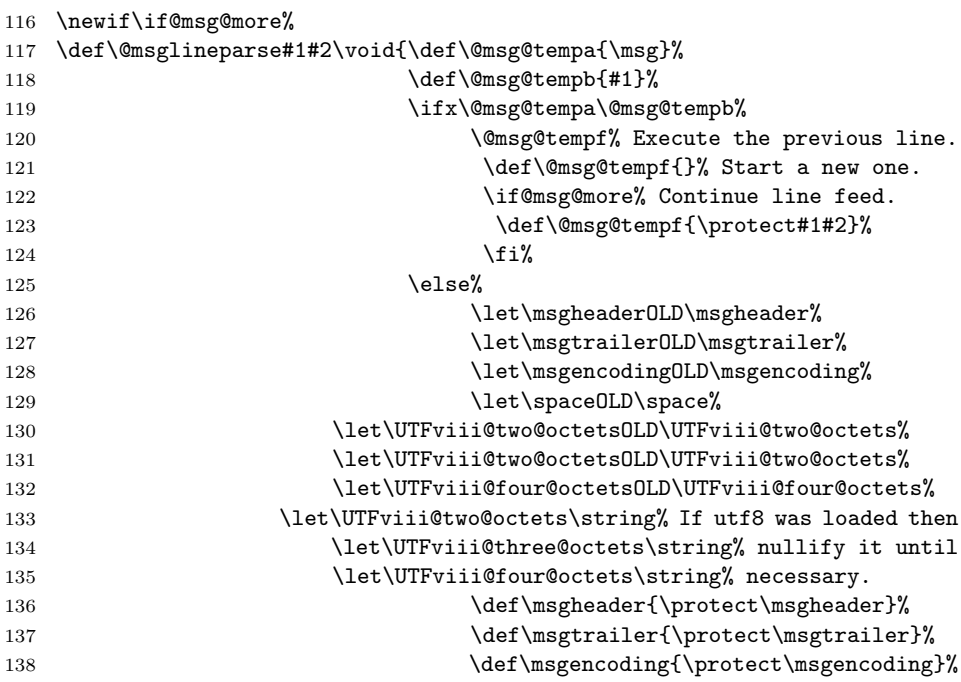

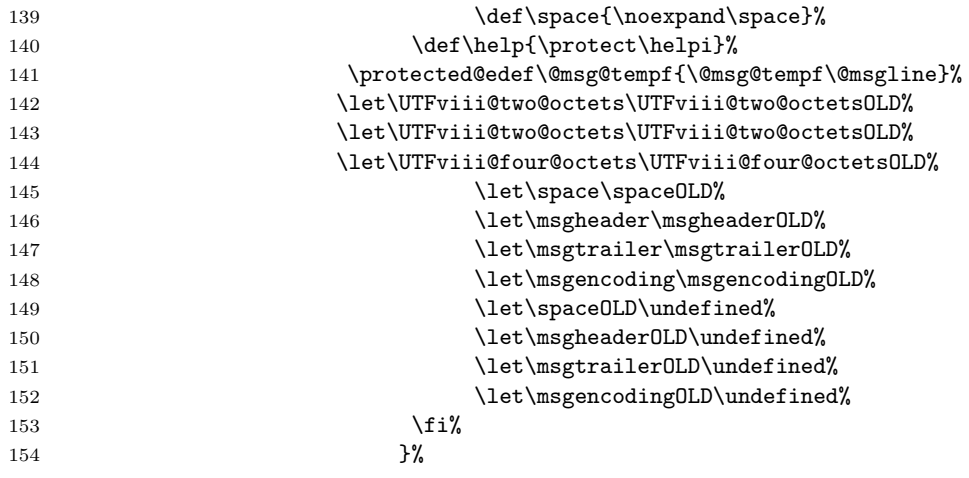

NOTICE: all messages read until the requested one (included) are expanded (before parsing) in the following macro. Thus, each (\msg) macro call should contain significant value or \protect a macro. The same reason applies to \msgheader and \msgtrailer we will discuss later (cf p 18).

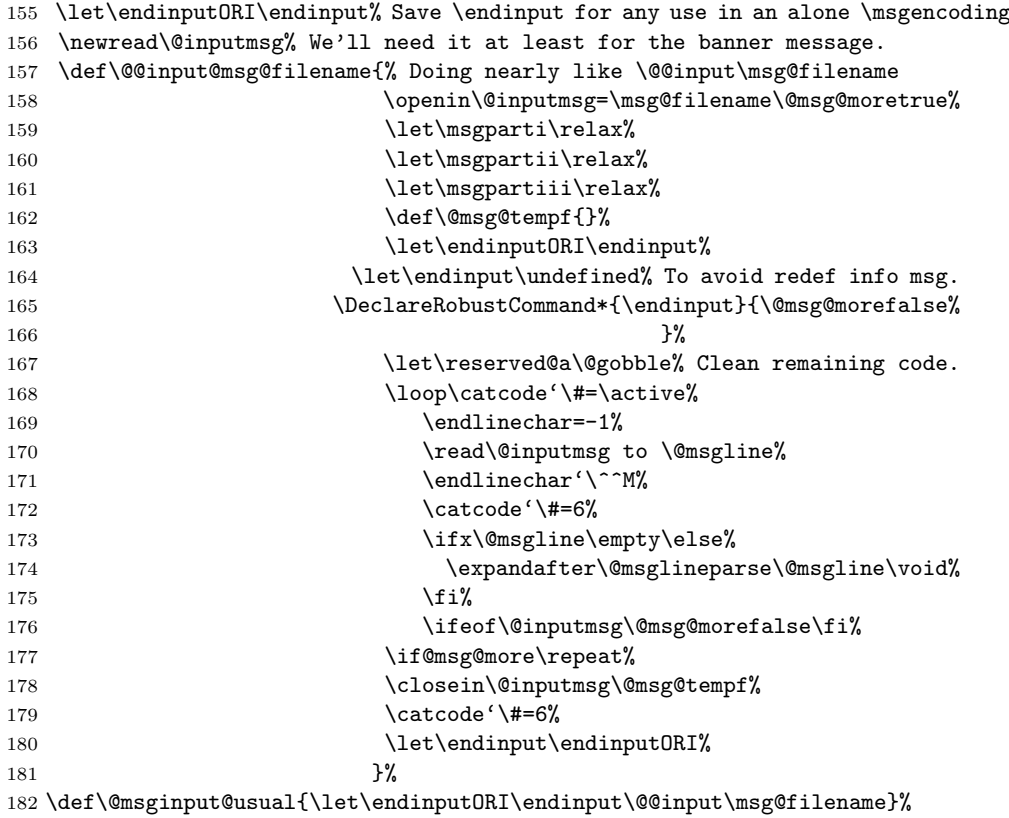

#### **Just retrieve** \themsg

One can also want to retrieve the message from the file and save it in a macro for later use. In fact, if this is a one-part message it will be saved in \themsg, otherwise this will be the first part message and other parts will be saved in \themsgi, \themsgii and \themsgiii. This will be achieved via the \retrievemsg macro defined as the following:

```
\retrievemsg #1(#2)[#3]
          183 \def\retrievemsg#1(#2){\catcode'\*=\@msg@code@ast%
          184 \@ifnextchar[{\r@trievemsg#1(#2)}%]
          185 {\r{thm} \{ \r{trievemsg#1(H2) []\}}186 }%
          187 \let\msg@empty\empty%
          188 \let\if@msgnext\iffalse% Set no request for all messages.
   \themsg
   \themsgi
  \themsgii
 \themsgiii 191
    \text{msgid} 192
          189 \def\r@trievemsg#1(#2)[#3]{\def\@argmsg{#3}%
          190 \let\msg@header\empty\let\msg@trailer\empty%
                       \xdef\msgid{#1}%
                       \def\@msg@pkg{#2}% Prevent from empty file:
          193 \let\themsg\msg@empty%
          194 \if@msgnext\let\help\helpi\fi%
          195 \let\themsgi\empty%
          196 \let\themsgii\empty%
          197 \let\themsgiii\empty%
          198 \let\@relaxORgobble\relax%
          199 \edef\@msg@tempd{\@msg@pkg-msg.tex}%
          200 \ifx\msg@languagename\undefined%
          201 \ifx\languagename\undefined\else% Get current language.
          202 \let\msg@input@lang\languagename%
          203 \{fi\} If no current language, use msg's language.
          204 \else\let\msg@input@lang\msg@languagename%
          205 \overline{\iota}206 \csname msg@MPC\endcsname% req. when ltxdoc
          207 \ifx\msg@input@lang\undefined%
          208 \let\msg@filename\@msg@tempd%
          209 \qquad \text{else}%
          210 \edef\@msg@tempc{\msg@input@lang\string_\@msg@tempd}%
          211 \IfFileExists\@msg@tempc{\let\msg@filename\@msg@tempc}%
          212 {\left\{\left\langle \right\rangle \right\}}213 \{f_i\}214 \edef\msg@inputlineno{the\inputlineno}%
          215 \makeatletter%
          216 \let\@msg@gobble@space\relax% Case \msgheader in 1st line.
          217 \let\reserved@a\@gobble% Avoid runaway.
          218 \bgroup\@@input@msg@filename\relax\egroup%
          219 \let\msg@cmd\relax%
```
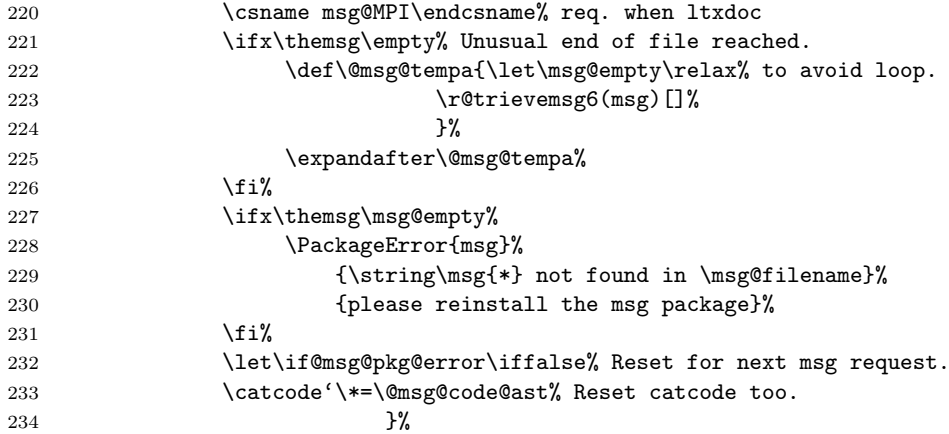

The \retrievemsg command is the heart of all macros to obtain the wanted message. It will input the message file, depending on the language to use, searching for the message "id". If this is a valid language (i.e. defined in the language.dat file in use) and the corresponding language file exists it is inputed otherwise it is the package default message file which is inputed (which should be usually in English). In case the message "id" is still not found in that file and no "\*" message "id" exists we will try to access message number 6 of the "msg" package. And again, if still not found we terminate the process with a final package error; this is the only English message hard coded in the "msg" package. Localization might occur but should be also hard coded; not really usefull since it is not addressed to the end user but to a package or class writer.

 $\lvert \text{retrievemsg}\right\langle \langle \textit{package} \rangle$  [#1]

#### **Examples & tests**

\retrievemsg1(msg) will set \themsg with the value of the corresponding message; nothing is issued at the console nor in the log, except if the  $\langle id \rangle$  is not found in the message file.

\show\themsg will explain:

```
> \themsg=macro:
```
->2006/10/03 V0.40 package to issue localized messages, now loaded. In a French document, the same code will issue:

> \themsg=macro:

->2006/10/03 chargement de l'extension de localisation (V0.40).

In case the message file is empty or do not contain neither the message "id" nor any  $\n\begin{align*}\n \text{arg}(*) \text{ macro then we will obtain:}\n \end{align*}$ 

> \themsg=macro:

->msg package: UNUSUAL end of file reached when loading msg-msg.tex file!

It may also arrive that we don't find that former message (#6) at all then we will issue the usual LATEX \PackageError macro.

### **5 The message files**

The default (English) message files should have the name *package* -msg.tex and localized ones should be *language* \_*package* -msg.tex. I would have prefered the file names begin with a dot which is a hidden file in unix and thus avoid visual pollution inside packages directories but, unfortunately, writing them with doctrip is generally forbiden due to 'openout\_any =  $p'$  in texmf.cnf configuration file.

These files contain only the messages which could be requested by the associated *package* . It is important to say now that when a message is split on multiple lines, each line must end with " $\mathcal{N}$ " to avoid to loose the ending space when any is required; this is due to the special **\reading process shown page 7.** 

#### **About the TEX Directory Structure**

Notice that a specfic area where to place these files could be defined in the TDS.

WARNING regarding the TDS: currently file names in the TDS should not exceed 8 characters to be 8.3 file system compliant. Thus file names used by the "msg" package have a great chance to be not TDS compliant. The files would not be used also on ISO-9660 CD-ROMs. But, as said Karl Berry: "I rather doubt TeX Live itself would be usable on an 8.3 filesystem these days".

#### **Message files contents**

A typical file content is the following msg-msg.tex file, used by the "msg" package itself:

```
\langle \text{/code}235 (*english)
236 % File: msg-msg.tex
237 % Here are the English messages for the \msgname\ package.
238 %
239 % The following line is just for testing purpose:
240 \msgencoding{}\msgheader{}\msgtrailer{}
241 \msg{1}{\filedate\space \fileversion\space package to issue localized %
242 messages, now loaded.}{}
243 \msg{2}{invalid optional parameter provided:}{}
244 \msg{3}{invalid language requested: ''\CurrentOption''}{}
245 \msg{4}{This is to test the #1 feature}{}
246 \msg{5}{''msg'' package line number }{\msgparti{issues %
247 \#\msgid\ #1 message}}
248 \msg{6}{msg package: UNUSUAL end of file reached when %
249 \MessageBreak %
250 loading \msg@filename\space file!}{}
251 \msg{7}{\string\msg\space syntax error}{\help{last % special test case
252 argument is missing.}}
253 \msgheader{MESSAGE\space\msgid:\space''}\msgtrailer{''}
254 \msg{8}{here is a customized message}{}%
```

```
255 \msg{9}{here is a customized message %
256 \MessageBreak which continuation is aligned}{}
257 \msgheader{Message\space\msgid\space(msg):\space}\msgtrailer{}
258 \msg*{10}{****** I emphasize: this is a WARNING! ****** %
259 \MessageBreak ****** Be careful.^^J}{}
260 \msgheader{}\msgtrailer{}
261 \msg{11}{The msg package is in use with ''tracefiles'' option.}{}
262 \msg{12}{A risk of infinite loop arose; %
263 \MessageBreak %
264 please check the message file: \msg@filename}%
265 {\help{Look at rules to apply in messages files.}}
266 \msg{*}{erroneous message id ''\msgid''}{}
267 \; \langle english\rangleIf necessary, one can link english_msg-msg to that file, but since English is
always the default language for LAT<sub>EX</sub> this is useless.
    The same messages, localized for French, are located in the following messages
file (french_msg-msg.tex):
268 (*french)
269 % Fichier french_msg-msg.tex
270 % Ici on trouve les messages en francais pour l'extension \msgname\ .
271 %
272 \msgencoding{latin1}\msgheader{}\msgtrailer{}
273 \msg{1}{\filedate\space chargement de l'extension de %
274 localisation (\fileversion).}{}
275 \msg{2}{le paramètre optionnel est invalide}{}
276 \msg{3}{le langage demandé (\CurrentOption) n'existe pas}{}
277 \msg{4}{Ceci est pour tester le dispositif #1}{}
278 \msg{5}{ligne }{\msgparti{de l'extension ''msg'' génère le %
279 message de #1 \#\msgid}}
280 \msg{6}{extension msg \string: fin ANORMALE de fichier rencontrée %
281 \MessageBreak %
282 en chargeant le fichier \msg@filename\space\string!}{}
283 \msg{7}{erreur de syntaxe à l'appel de \string\msg}% cas special de test
284 {\help{il manque le dernier argument.}}
285 \msgheader{MESSAGE\space\msgid\space\string:\space %
286 \string<\string<\space}
287 \msgtrailer{\space\string>\string>}
288 \msg{8}{ceci est un message personnalisé}{}
289 \msg{9}{ceci est un message personnalisé %
290 \MessageBreak et aligné}{}
291 \msgheader{Message\space\msgid\space(msg)\space\string: %
292 \space}\msgtrailer{}
293 \msg*{10}{****** Je mets en valeur \string: %
294 ceci est un AVERTISSEMENT ! ****** %
295 \MessageBreak ****** Soyez prudent.^^J}{}
296 \msgheader{}\msgtrailer{}
297 \msg{11}{L'extension msg est en service avec l'option %
298 \string<\string< tracefiles \string>\string>.}{}
299 \msg{12}{Un risque de boucle infinie a été rencontré \string; %
```

```
300 \MessageBreak %
301 vérifier le fichier des message \string: \msg@filename}%
302 {\help{Voir les règles à appliquer dans les fichiers de messages.}}
303 \msg{*}{le message id ''\msgid'' n'est pas répertorié}{}
304 \langle /french\rangle\langle*code\rangle
```
Notice that you can have messages which call any internal macro name since the \catcode for @ is assigned to letter when the message file is read in.

As you see, these files mostly contain \msg calls with three arguments, so it's time now to look at this code.

Notice that we don't use the real filenames in the above  $\langle \cdot, \cdot \rangle$  tags since they contain an underscore character which is not protected at this level when using the *ltxdoc* document class.

# **6 The macros to use in message files**

The simpliest way to code a message is:

 $\sqrt{\frac{\{id\}}{\{message\}}}$ 

The last message in the file should have  $\langle id \rangle$  equal to \* to say that, when reached, no valid  $\langle id \rangle$  was found in the file and the "msg" package should issue (or get or retrieve) that error *message* , which could be e.g. \msg{\*}{erroneous message id ''\msgid''}.

```
305 \catcode'\#=\active\def\set@argmsg{\def#1{\@argmsg}}%
306 \catcode'\#=6%
```

```
\msg #1#2#3
```

```
307 \def\msg{\let\@msg@gobble@space\@gobble% Should apply after firs call.
308 \@ifstar{\def\@msgskip{^^J}\@msg}{\def\@msgskip{}\@msg}}%
```
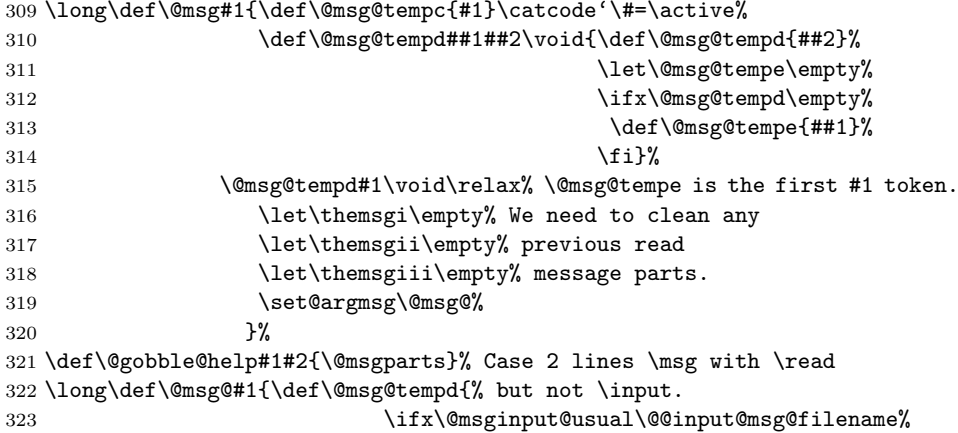

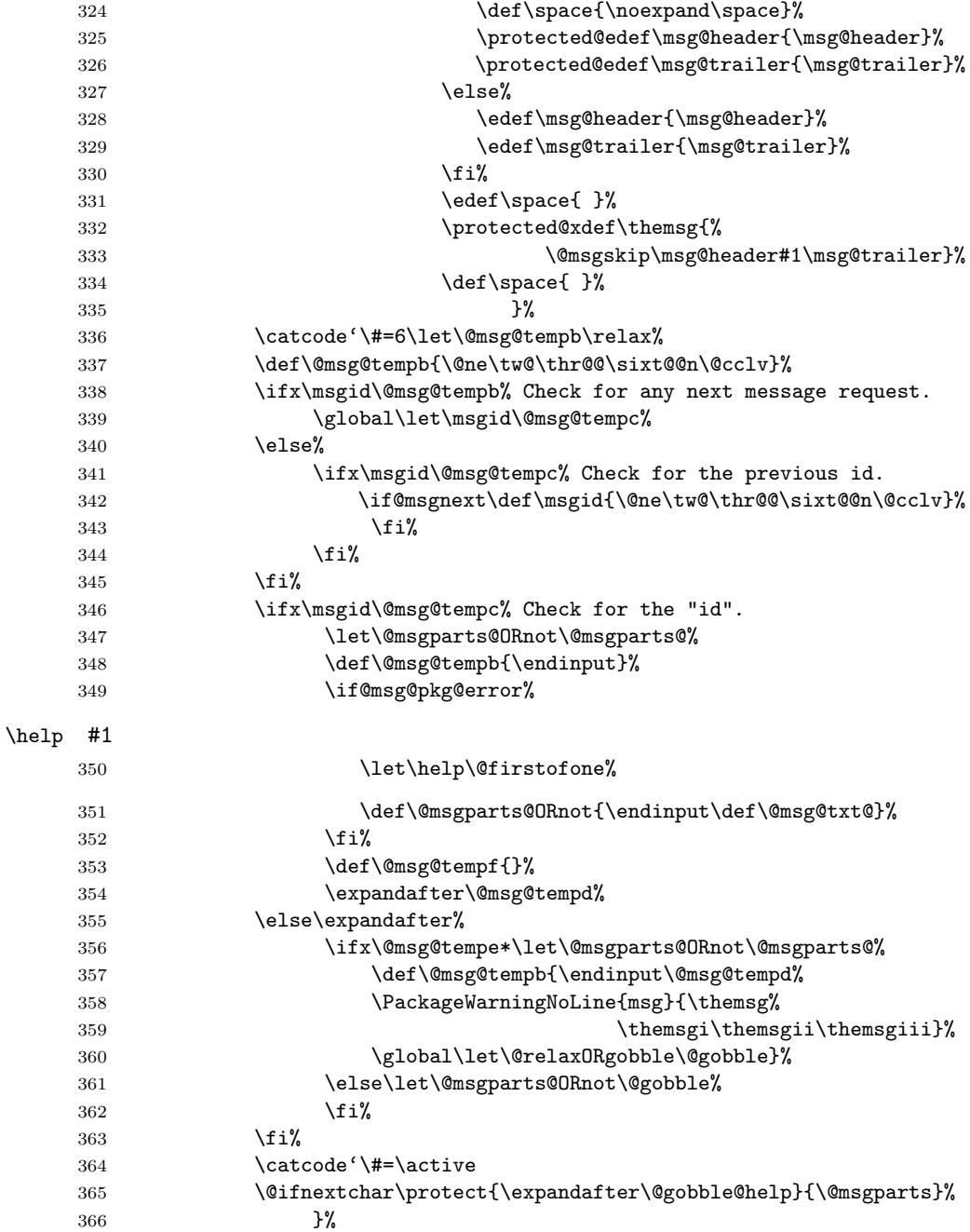

When the  $\texttt{\textbackslash}$  is reached the "msg" package will issue a  $\P$ ackageWarning with that message, but no line number is sent because the message file is still not closed and the current line number is that from the message file. The message is also forwarded to the TEX mouth even when an **\issuemsg** was requested.

#### **To build a** \PackageError **or** \ClassError **message**

A \PackageError has a message part and a help part; these are given as the following:

```
\msg{<id>}{<message-part>}{\help{<help-part>}}
```
in that special case you can't build a multi-parts message as explained in the following section.

#### **To build a multi-parts message**

When given, the optional argument provides 3 additional message parts. Here is the syntax :

```
\msg{<id>}{<message-part1 >}{\msgparti{<message-part2 >}
                             \msgpartii{<message-part3 >}
                             \msgpartiii{<message-part4 >}}
```
(Any \msgparti\* can be omitted)

When retrieved, \themsg will contain *message-part1*, \themsgi the *messagepart2*, \themsgii the *message-part3* and \themsgiii the *message-part4*. One can build the wanted message with the mix of these four parts and other materials. When requested via \getmsg or \issuemsg the four parts are sticked in the usual order.

These macros are defined when the last  $\frac{argplement}{arg}$  is read in.

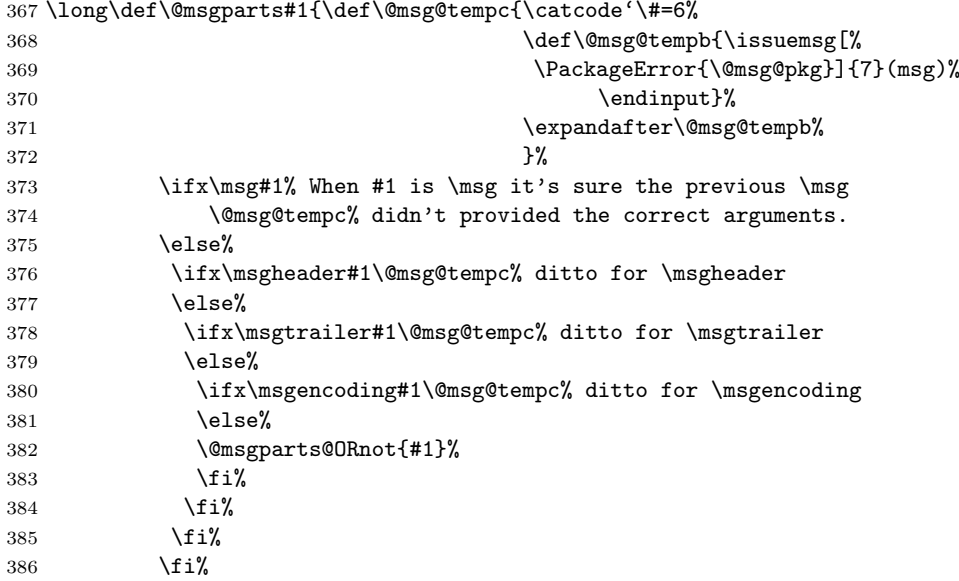

```
387 \@ifnextchar\space{\@gobble}{}% Gobble any superfluous blank.
         388 } }\msgparti #1
\msgpartii #1
\msgpartiii #1
         389 %
        390 \long\def\@msgparts@#1{\long\def\msgparti##1{\xdef\themsgi{##1}}%
        391 \long\def\help##1{\xdef\themsgi{\space help=##1}}%
        392 \long\def\helpi##1{\xdef\themsgi{\space help=##1}}%
        393 \long\def\msgpartii##1{\xdef\themsgii{##1}}%
        394 \long\def\msgpartiii##1{\xdef\themsgiii{##1}}%
        395 #1\catcode'\#=6\expandafter\@msg@tempb%
         396 } }
```
# **Input encoding discussion**

It is assumed that, defaultly, \issuemsg will finally provide a message to the console (without any encoding). The macro **\getmsg** is designed for typesetting (usually with an input encoding). Since \retrievemsg's target is unknown, display or typesetting, we let the package or class maker to decide which input encoding has to be set up.

If you want to issue a message but not to the console, you should probably use the macro \issuemsgx in place of \issuemsg.

#### **For messages issued to the console**

If your messages can be coded in 7bits, no problem except that you probably need to avoid macros like \aa, \oe, \ae, etc. which can't output as expected on the console or log file. If your messages use 8bits characters, these 8bits characters will be output asis (until the LAT<sub>EX</sub> team introduces a real output encoding for the  $\rm{console}^3$ ).

#### **For messages to be typeset**

If any of your messages use at least one 8bits character, you need to specify which input encoding you are using:

 $\label{eq:optimal}$ 

you just have to give the name of the input encoding, exactly like with \inputencoding for the inputenc package. This is usually the first command in the messages file.

<sup>&</sup>lt;sup>3</sup>The "msg" package is already designed for any output encoding; this is the \kbencoding macro call which can do that (as currently done by my experimental keyboard package).

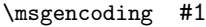

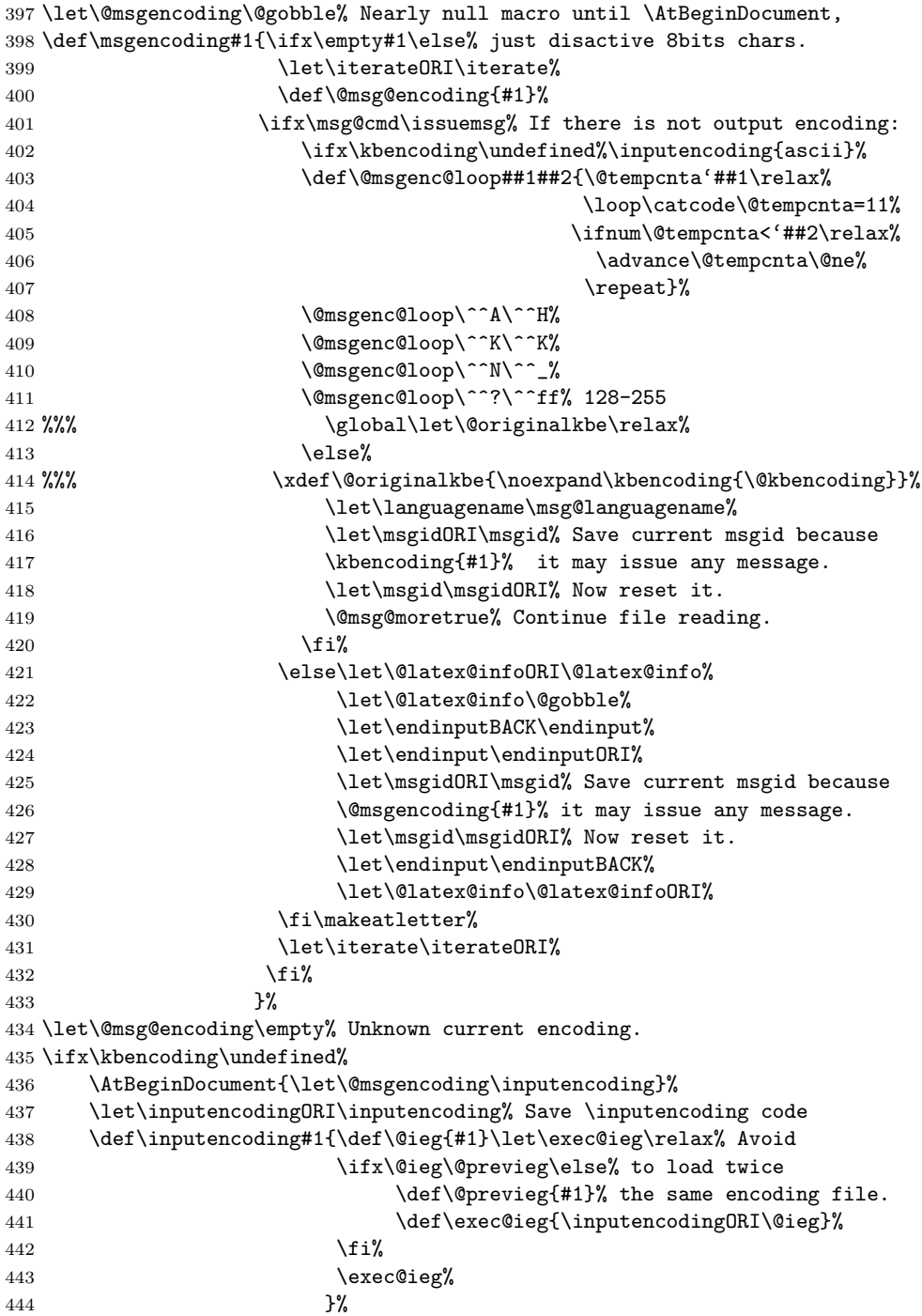

```
445 \else%
446 \AtBeginDocument{\let\@msgencoding\kbencoding}%
447 \fifi%
```
#### **Disadvantage using** \msgencoding

As the inputenc package is automatically loaded when \msgencoding is executed, there is a risk you try loading again inputenc in the preamble via \usepackage. This is the case if any message was already issued by the "msg" package and then an option clash will occur and force you to put the encoding option as a global option in \documentclass.

Since "msg" is calling inputenc there will be real difficulties to localize the inputenc package itself.

# **The messages file rules**

Due to the previous **\read** (page 7) code you should apply the following rules in a message file:

**Rule 1:** A line can be a comment (begining with %).

- Rule 2: A line can begin with \msg,\msgheader,\msgtrailer or \msgencoding.
- **Rule 3:** A \msg line can be continued on the next line(s), assuming each one ends with  $\mathcal{L}$ .
- Rule 4: The following macros: \msgheader, \msgtrailer, or \msgencoding are always executed.
- Rule 5: Spacing inside \msgheader and \msgtrailer should be made only by the use of the macro **\space**.
- **Rule 6:** Any of these three macros should be expandable at any time.
- **Rule 7:** No other macro command can begin a line.
- **Rule 8:** All 8bits characters used should in the range specified by the macro command \msgencoding.

That's all!

#### **To build messages with header and/or trailer**

```
\msgheader #1
```
\msgtrailer #1

```
448 \def\msgheader#1{\let\reserved@a\relax%
449 \def\msg@header{#1}\protect\@msgHTsptoken}%
450 \def\msgtrailer#1{\let\reserved@a\relax%
451 \def\msg@trailer{#1}\protect\@msgHTsptoken}%
452 \def\@msgHTsptoken{\@ifnextchar\@sptoken{\@msg@gobble@space%
453 \let\@msg@gobble@space\@gobble}%
454 {\left\{\{ \let\@msg@gbble@space\@gobble@space\@gobble@}\}\455 }%
```
Before any \msg call you can specify which header and/or trailer you want in the following message or messages. You just have to specify them:

\msgheader{<*my\_header*>} \msgtrailer{<*my\_trailer*>}

When a message needs to be continued on the next line you just have to insert \MessageBreak where you want the new line will start and then the "msg" package will try to align the following text by adding the same number of **\spaces** as tokens in the expanded \msgheader. That feature only applies with \issuemsg and only to the <*message-part1* > (the three other message parts can not have any header or trailer).

#### **To emphasize a message**

When you want to emphasize a message you just have to code the star form of the \msg macro:

\msg\*{<*id*>}{<*message-part1* >}{<*part2* }>}

and then the message will be issued after a line skip on the console and log. If your message ends with  $\sim$  J another line will be skiped after. Obviously this feature only works with **\issuemsg** but not with **\getmsg** or **\retrievemsg**.

#### **Examples & tests**

We use message  $# 5$  of msg-msg.tex file as following: \def\foo#1{\retrievemsg5(msg)[#1]\themsg\the\inputlineno\ \themsgi}

then \emph{The \foo{test}} will generate:

The *"msg" package line number 1194 issues #5 test message* In a French document, the code \emph{La \foo{test}} will issue:

*La ligne 1200 de l'extension "msg" génère le message de test #5*

We will now use the message  $# 8$  of msg-msg.tex file in order to show the customization set in that file.

\getmsg8(msg) will generate: MESSAGE 8: "here is a customized message"

```
The following \texttt{\getmsg9(msg)} using \MessageBreak will give at the
console:
MESSAGE 9: ''here is a customized message
               which continuation is aligned''
(same message issued to the console).
And in a French document, the same calls will issue:
MESSAGE 8 : « ceci est un message personnalisé »
MESSAGE 9 : << ceci est un message personnalisé
                 et aligné >>
   Below is a test of an emphasized message (\text{getmsg{10}(msg)}):
```
Message 10 (msg): \*\*\*\*\*\* I emphasize: this is a WARNING! \*\*\*\*\*\* \*\*\*\*\*\* Be careful. (same message issued to the console).

# **7 Testing a message file**

When you are building a messages file few typing errors can occur; so there is a need to test that file. You can do this by using the following macro call:

\issueallmsg[ $\langle message\_macro \rangle$ ]( $\langle package \rangle$ )

All messages will be retrieved and issued as requested (with the message macro) but not, perhaps, with the exact macro call which will be used in the  $\mathbb{E} \text{Tr} X 2_{\epsilon}$ package or document class. Specially, the \help macro call does nothing and \msgparts are listed in the order found in the file. You should also notice that all macros used inside the messages should be expandable. This macro is allways executed with the  $tracefiles<sup>4</sup> option.$ 

Here is an example using the "msg" file (\issueallmsg[\wlog](msg)) please check the log file to find the output.

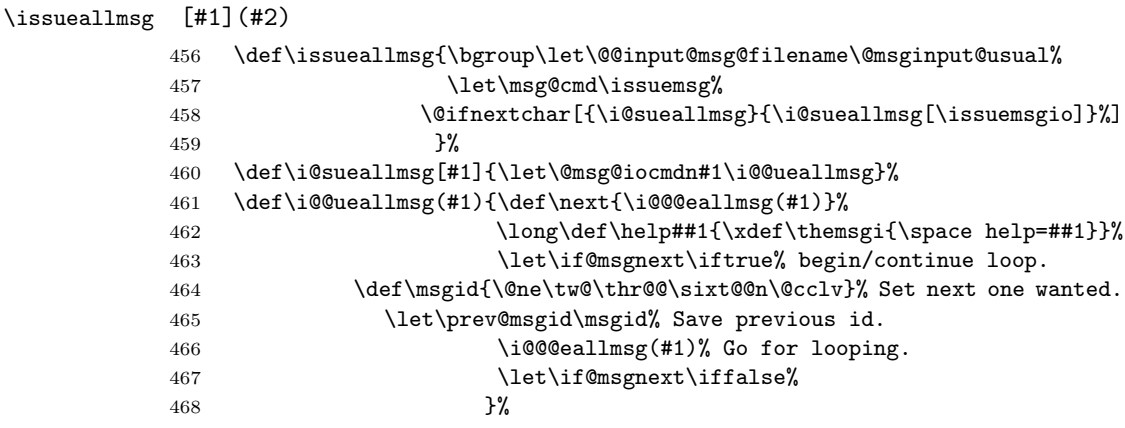

<sup>4</sup>I never found the right code to avoid a loop with tracefiles option...

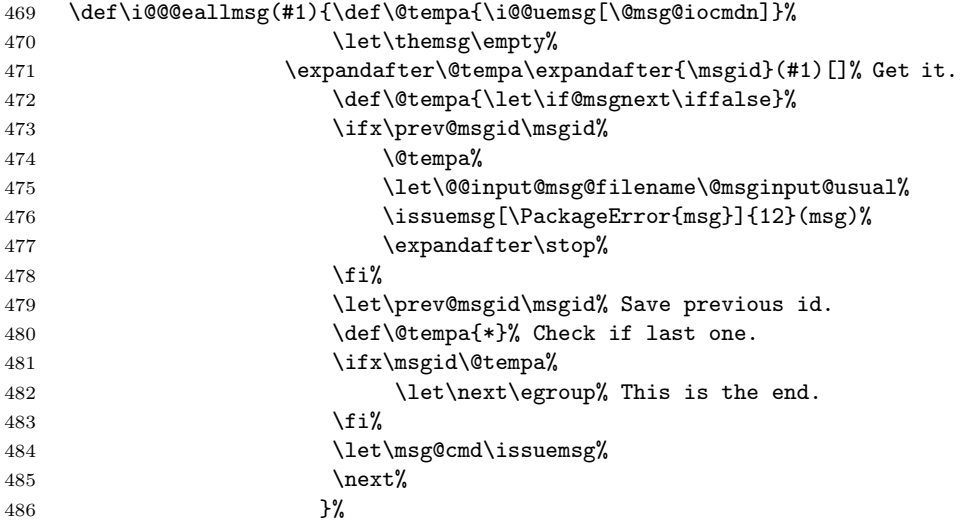

# **8 Output options**

 $\{\text{v}(\text{output}-\text{points}\})\}$ 

The output options provide to the "msg" package with a running macro name to issue any message, in replacement of the default \issuemsgio macro initialized at the begining (cf page 3). Currently the following macro names are defined as options:

\usepackage[message|wlog|typeout|kbtypeout]{msg}

```
487 \ifx\intern@lc@llfrom\undefined% Options aren't declared for internal/kernel calls
488 \DeclareOption{message}{\let\issuemsgio\message}% TeX cs.
489 \DeclareOption{wlog}{\let\issuemsgio\wlog}% Plain TeX cs.
490 \DeclareOption{typeout}{\let\issuemsgio\typeout}% LaTeX cs.
491 \DeclareOption{kbtypeout}{\let\issuemsgio\kbtypeout}% Keyboard cs.
492 \fi%
```
These options are related to basic messages macros but this is not an exhaustive list of macros which can be called by \issuemsg. Specially, \PackageError can also be used, as already discussed p. 5 and p. 15. The last one macro name is coming from a package of mine (keyboard) doing input encoding and output decoding.

# **9 A tracing option**

```
\usepackage[\langle \text{trace} \rangle] {msg}
```
The tracefiles option changes the processing for reading messages files. Defaultly these files are not read with the usual \input macro and so the files are not listed in the log file. When giving the tracefiles option messages files are read with a \input macro like and then the full path names are listed.

493 \ifx\intern@lc@llfrom\undefined% Options aren't declared for internal/kernel calls 494 \DeclareOption{tracefiles}{\let\@@input@msg@filename\@msginput@usual}% 495 \fi%

# **10 A special option**

\usepackage[ $\langle$ *noop*}]{msg}

The noop option changes the processing: don't read the messages files and just provides the "msgid" as text message with the following header:  $0 \leq m$ sg noop>.

```
496 \ifx\intern@lc@llfrom\undefined% Options aren't declared for internal/kernel calls
497 \DeclareOption{noop}{\def\@@input@msg@filename{\xdef\themsg{0}%
498 \xdef\themsgi{\string<msg noop\string>\space\msgid}%
499 } \%500 \frac{1}{2}501 \fi%
```
# **11 Language options**

\usepackage[ $\langle output-options \rangle$ , $\langle language-name \rangle$ ]{msg}

Defaultly messages are issued from the message file dedicated to the document running language. One can force the "msg" package to use a specific language (assuming it was defined in the language.dat file in use), just give it as the last option.

#### \nativelanguage #1

502 \edef\nativelanguage{french}% This is my native language.

This optional macro is usefull to understand and/or translate correctly the message files. Each package writer can define it as i currently do for the "msg" package here. To obtain messages in writer's native language, just call the "msg" package with the option 'native':

\usepackage[ $\langle output-optims \rangle$ ,native]{msg}

The previous line of code declares french as an option for the "msg" package itself. Going this way we redefine \packagewarning we set at the begining page 4 and translate \on@line in French. I don't suggest to do the same for all other languages... this is just a native language privilege.

```
503 \let\on@lineORI\on@line%
504 \let\pwhORI\packagewarningheader%
505 \ifx\intern@lc@llfrom\undefined% Options aren't declared for internal/kernel calls
506 \DeclareOption{french}{% Mostly a testing option
507 % or have msg's messages in French.
508 \\gmsgINfrench}%
509 \fi%
510 \def\@msgINfrench{%
511 \def\on@line{ (voir le source, ligne \the\inputlineno)}%
512 \def\packagewarningheader##1{Extension ##1 : ATTENTION, }%
513 \def\msg@languagename{french}}%
```
It may occur that the  $\langle \text{languagename} \rangle$  is already set (e.g. in the LAT<sub>EX</sub> format), so we test it; if French is set the "msg" package will then speak that language.

514 \edef\@msg@tempa{french}\ifx\languagename\@msg@tempa\@msgINfrench\fi%

Here is the code to process the last option:

```
515 % Last option will be the msg's language if defined (within the
516 % \texttt{language.dat} file in use).
517 \ifx\intern@lc@llfrom\undefined% Options aren't declared for internal/kernel calls
518 \DeclareOption*{% Once a language is provided we should
519 \let\on@line\on@lineORI% reset to default.
520 \let\packagewarningheader\pwhORI%
521 \def\@msg@tempa{native}%
522 \ifx\@msg@tempa\CurrentOption%
523 \let\msg@languagename\nativelanguage%
524 \else%
525 \expandafter%
526 \ifx\csname l@\CurrentOption\endcsname\relax%
527 \def\@msg@tempa{\retrievemsg3(msg)\PackageWarningNoLine{msg}%
528 {\themsg\themsgi\themsgii\themsgiii}}%
529 \else\def\@msg@tempa{\edef\msg@languagename{\CurrentOption}}%
530 \fi\@msg@tempa%
531 \{f_i\}532 }%
533 \fi%
534 %
```
The last option, if undeclared as an option, is assumed to be a language name. If that language is unknown (i.e. undefined in the language.dat file in use) we issue a warning with message number 3, otherwise that language name will be now the prefix for all the message files names searchs. It overides any previously set (in format, package, ...) language name for use by the "msg" package.

Notice that, when set (and forced) as option, the "msg" language name can't be changed any way inside the document (no language change can modify that).

### **12 Finally**

It's time now to process the options, get the "msg" package's banner and issue it as well in the log file.

That's all for the code.

535 \ifx\intern@lc@llfrom\undefined% No process of options for internal/kernel calls 536 \ProcessOptions% Process options

537 \fi%

```
538 % Retrieve msg: \filedate\ msg package (\fileversion) loaded.
```
539 \bgroup% Protect from any setting.

```
540 \retrievemsg1(msg)%
```
541 \csname msg@MPC\endcsname% required when ltxdoc

```
542 \ProvidesPackage{msg}[\themsg]% Issue that message in log file with
```

```
543 \def\@msg@tempa{\retrievemsg{11}(msg)\wlog{\themsg}}% options messages.
```

```
544 \ifx\@@input@msg@filename\@msginput@usual\expandafter\@msg@tempa\fi%
```
545 \egroup%

```
546 \langle/code\rangle
```
# **13 Migration scheme**

If you want to migrate a document class ou package issuing messages in order it could be localized for any language, you just have to follow the following steps:

- 1. Chose the native language and create the related messages file.
- 2. Chose the input encoding and define it in the messages file with the macro \msgencoding.
- 3. Insert the final error message  $(\n\pi(s), \ldots, \{})$ .
- 4. Isolate all messages in the code.
- 5. Attach to each message a unique *id*.
- 6. Comment each message argument(s) and put these arguments in the message file as:

\msg{*id*}{*argument1*}{<*argument2*>}

- 7. Replace the message macro call (\typeout or \wlog or ...) by : \issuemsg[<*message macro*>]{*id*}(*package*)
- 8. Check the syntax carefully, specially, for error messages and when a parameter will be used.
- 9. Test each message independtly and tune it considering the display option, the header and trailer facilities, etc.
- 10. Test the messages file with \issueallmsg.
- 11. Consider other translations of your native messages file.
- 12. Release the new code along with its messages files.

# **14 Generated files**

Currently the file msg.ins is the file to compile with  $(La)$ TeX to generate all the "msg" stuff. Here is msg.ins showing the doctrip generated files:

```
\def\batchfile{msg.ins}
\input docstrip.tex
\askonceonly
\keepsilent
\preamble
  File is part of the "msg" package for LaTeX
  which is designed to localize any LaTeX package
  or document class.
\endpreamble
\generateFile{README_msg_doc.txt} {t}{\from{msg.dtx}{README}}
\generateFile{msg.sty} {t}{\from{msg.dtx}{code}}
\generateFile{msg-msg.tex} {t}{\from{msg.dtx}{english}}
\generateFile{french_msg-msg.tex} {t}{\from{msg.dtx}{french}}
\generateFile{norsk_msg-msg.tex} {t}{\from{msgfiles.dtx}{norsk}}
\generateFile{german_msg-msg.tex} {t}{\from{msgfiles.dtx}{german}}
\Msg{*****************************************************}
\Msg{* "msg" package is now generated, please move msg.sty}
\Msg{* file and *-msg.tex messages files in the }
\Msg{* appropriate directory where LaTeX can find them. }
\text{Msg}\{\ast\}\Msg{* For TeX Live please do: "make TL" }
\Msg{*****************************************************}
\endinput
```
# **15 Volunteers**

Volunteers are welcome to translate the "msg" package message file (the English one or the native one in French) in their mother language. Lot of thanks to them!

# **16 Thanks**

The following people contributed to that project and we really appreciate their effort for testing, translating, documenting, etc.: Hans F. Nordhaug, Harald Harders.

Enjoy!

∗–∗

# **Index**

Numbers written in italic refer to the page where the corresponding entry is described; numbers underlined refer to the code line of the definition; numbers in roman refer to the code lines where the entry is used.

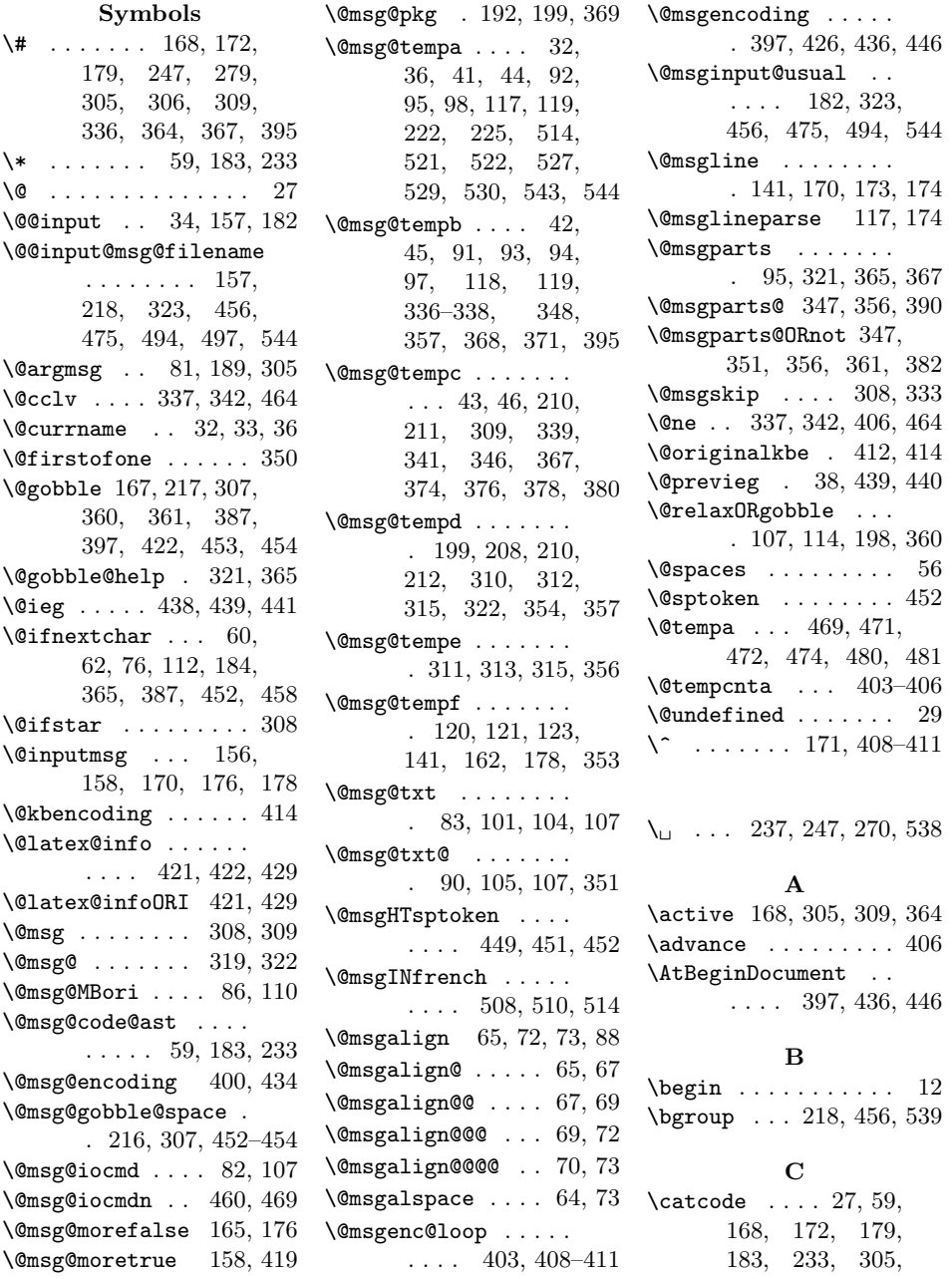

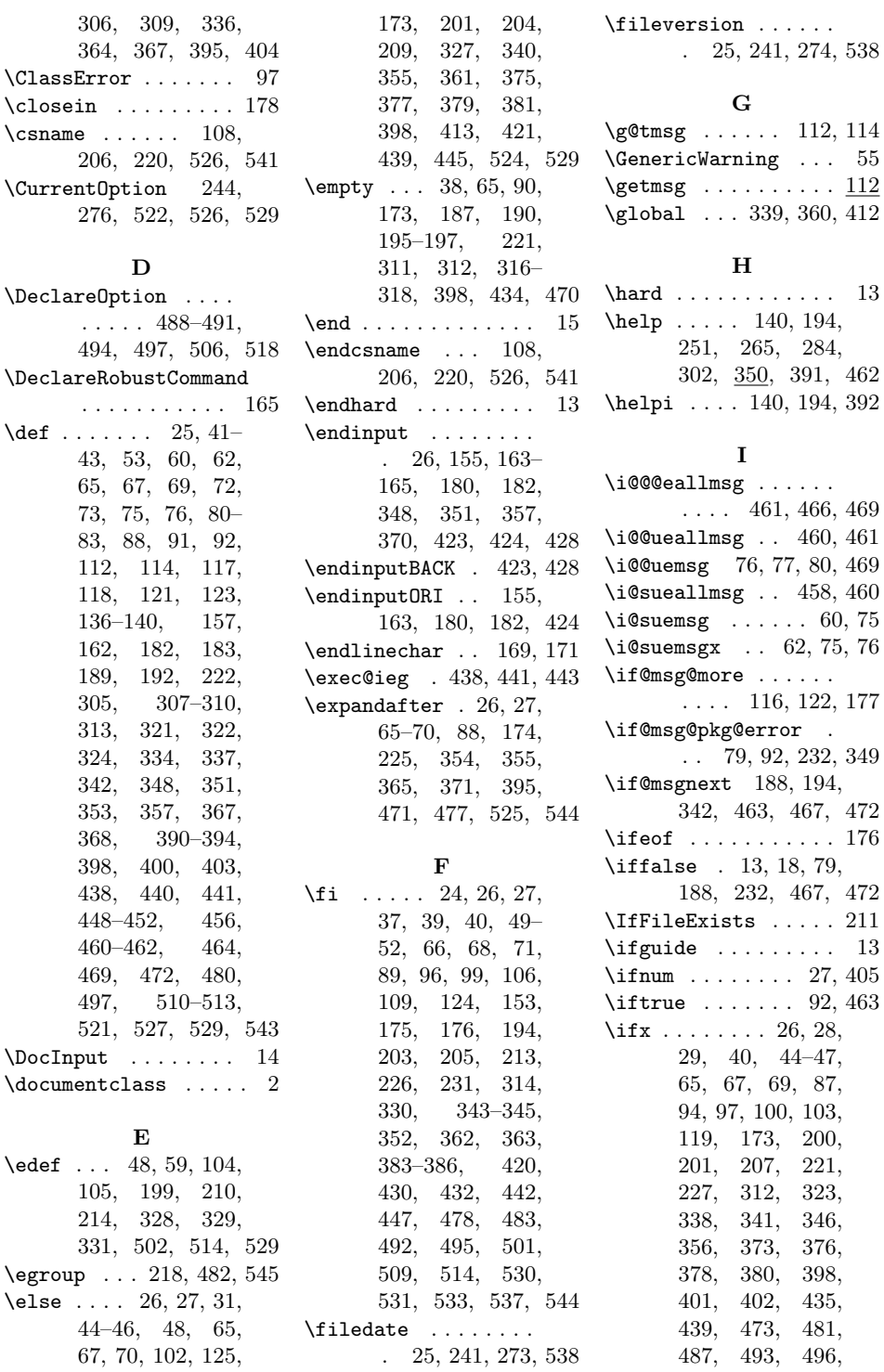

\i@@uemsg 76, 77, 80, 469 \i@sueallmsg .. 458, 460  $\iota$ i@suemsg . . . . . . 60, 75 \i@suemsgx . . 62, 75, 76  $177$  $349$ 472  $176$ 188, 232, 467, 472 \IfFileExists . . . . . 211  $\left\{ \right\}$  . . . . . . . . . 13 \ifnum . . . . . . . . 27, 405  $\left\{ \right. \left\{ 92, 463 \right\}$ 

 $13$ 

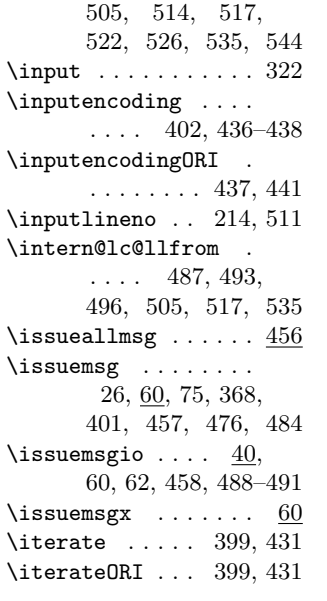

#### **K**

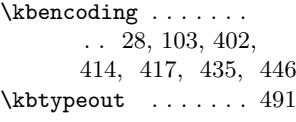

#### **L**

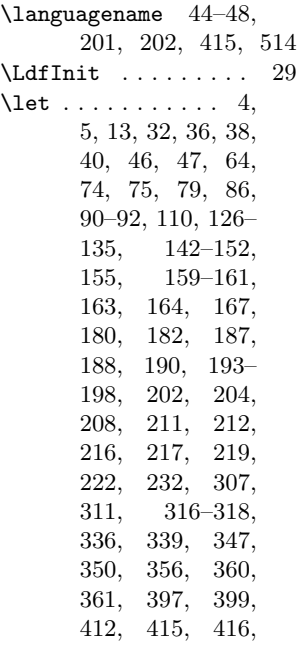

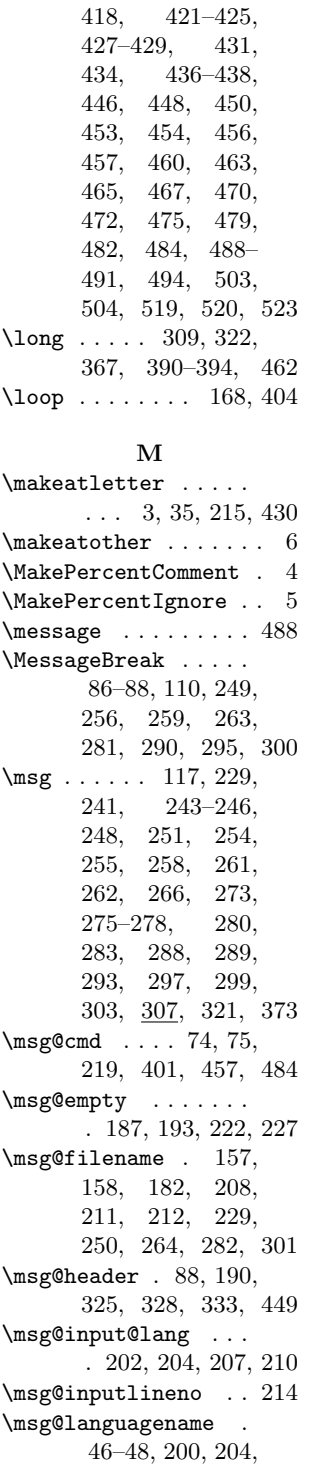

 $\n\mg{OMPC}$  . . . . . . . . . 4  $\mbox{MSg}$ @MPI . . . . . . . . . . 5 \msg@trailer . . 190, 326, 329, 333, 451 \msgencoding . . 128, 138, 148, 155, 240, 272, 380, 397 \msgencodingOLD . . . . . . . 128, 148, 152 \msgheader 126, 136, 146, 216, 240, 253, 257, 260, 272, 285, 291, 296, 376, 448, 448 \msgheaderOLD . . . . .  $\ldots$  126, 146, 150  $\text{msgid} \dots \dots \underline{189}$ 191, 247, 253, 257, 266, 279, 285, 291, 303, 338, 339, 341, 342, 346, 416, 418, 425, 427, 464, 465, 471, 473, 479, 481, 498 \msgidORI . . . . . . . . . 416, 418, 425, 427 \msgname . . . . . 237, 270  $\text{Msgparti} \dots \dots$ . 159, 246, 278, 389 \msgpartii ... 160, 389 \msgpartiii ... 161, 389 \msgtrailer . . . 127, 137, 147, 240, 253, 257, 260, 272, 287, 292, 296, 378, 448, 450 \msgtrailerOLD ....  $\ldots$  127, 147, 151

415, 513, 523, 529

#### **N**

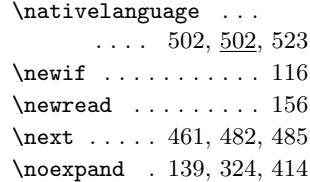

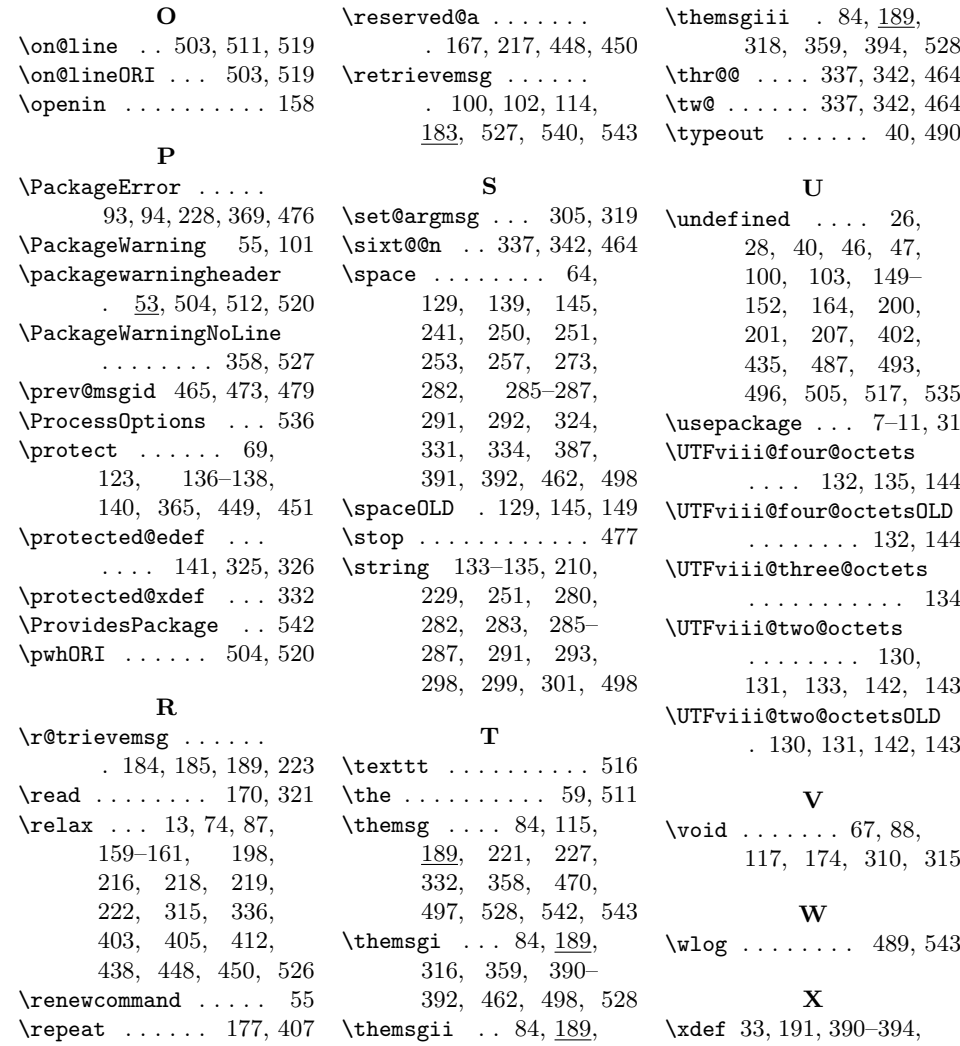

317, 359, 393, 528

414, 462, 497, 498

 $\text{RequirePackage} \dots 30$